## <span id="page-0-0"></span>Vježbe 4 - iznimke, rad s datotekama, polja, spremnici

#### Matej Mihelčić

#### Prirodoslovno-matematički fakultet, Sveučilište u Zagrebu

matmih@math.hr

#### 02. studenoga, 2022.

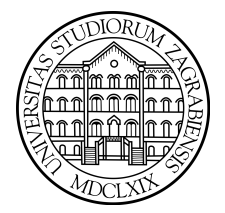

 $QQ$ 

4 0 3 4

<span id="page-1-0"></span>Iznimke se izbacuju (dojavljaju) kada program prekrši neka semantička ograničenja Java programskog jezika ili određena ograničenja postavljena od strane programera.

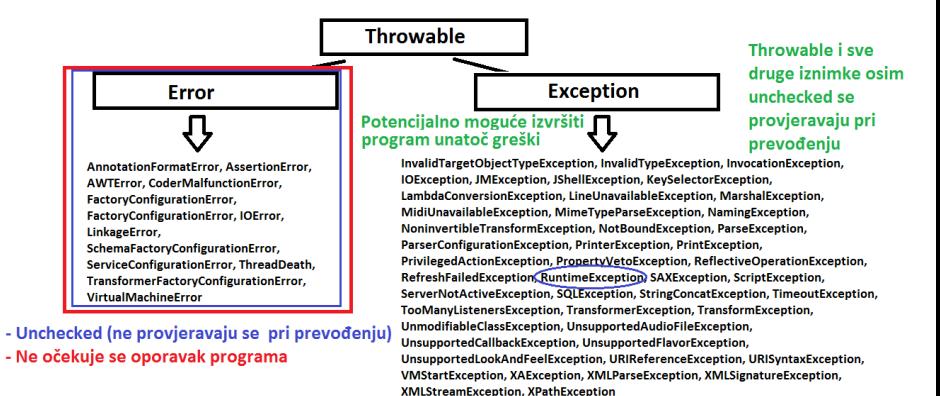

Throwable i sve njene podklase osim Error i RuntimeException koji je podklasa klase Exception se provjeravaju pri [pre](#page-0-0)[vo](#page-2-0)[đ](#page-0-0)[e](#page-1-0)[n](#page-2-0)[ju](#page-0-0)[.](#page-0-0)  $\Omega$ 

Matej Mihelčić (PMF matematika) [Java](#page-0-0) 02. studenoga, 2022. 2 / 28

<span id="page-2-0"></span>Klase i sučelja pogrešaka i iznimaka se nalaze u gotovo svim potpaketima paketa java, iako se većina nalazi u paketu java.lang.

```
1 public class Iznimke {
2 static int vrati (int i) throws java.util.
    InputMismatchException {
3 if (i < 0)
4 throw new java . util . InputMismatchException ("
     argument < 0!") ; // koristi klasa Scanner
5 // moze i java . lang . IllegalArgumentException ( mozda i cesce
    koristeno )
6 return i;
7 }
8
9 public static void main ( String args []) {
10 Iznimke . vrati ( -4) ; // iznimka se ne provjerava
11 }
12
13 }
               ovjerava
```
Matej Mihelčić (PMF matematika) [Java](#page-0-0) 02. studenoga, 2022. 3 / 28

```
1 public class Iznimke {
2 static java . io . BufferedReader otvoriDatoteku ( java . nio . file
     . Path p) throws java. io. IOException {
3 java . io . BufferedReader reader = java . nio . file . Files .
     newBufferedReader (p , java . nio . charset . StandardCharsets .
     UTF_8 ) ;
4 return reader;
5 }
6
7 public static void main ( String args []) {
8 java . io . File input = new java . io . File ("") ;
9 java . nio . file . Path p = java . nio . file . Paths . get ( input
     . getAbsolutePath () ) ;
_{10} java.io.BufferedReader citac = otvoriDatoteku(p); //
     pogreska pri prevodenju jer se iznimka provjerava
11 }
12 }
```
#### Primjer iznimke koja se provjerava

```
1 public class Iznimke {
2 static java . io . BufferedReader otvoriDatoteku ( java . nio . file .
     Path p) throws java.io. IOException{
3 java . io . BufferedReader reader = java . nio . file . Files .
     newBufferedReader (p , java . nio . charset . StandardCharsets .
     UTF_8 ) ;
4 return reader; }
5
6 public static void main ( String args []) {
7 java.io. File input = new java.io. File ("");
8 java . nio . file . Path p = java . nio . file . Paths . get ( input .
     getAbsolutePath () ) ;
9 try {
10 java . io . BufferedReader citac = otvoriDatoteku ( p ) ;//OK ,
     iznimka je obradena u catch dijelu , dodatkom finally
     mozda moze i nastaviti normalno izvrsavanje
11     }
12 catch ( java . io . IOException e ){ // moze i nadklasa Exception
13 e.printStackTrace(); } } }
                  vjeava
 Matej Mihelčić (PMF matematika) Java 02. studenoga, 2022. 5 / 28
```
### <span id="page-5-0"></span>Rad s datotekama

Klasa File iz paketa java.io omogućava rad s datotekama. import java . io . File ; // ukljucujemo klasu File iz paketa java .io import java . io . IOException ; // Isto za IOException public class StvoriDatoteku { public static void main ( String [] args ) {// stvaranje try { // datoteke izbacuje iznimku koja se provjerava // sada smijemo pozivati kod Windowsa 8 File datoteka = new File ("putanja \\imedatoteke.txt"); File datoteka = new File (" putanja / imedatoteke .txt") ;// Linux if ( datoteka . createNewFile () ) { System . out . println (" Nova datoteka : " + datoteka . getName () ) ; } else { System . out . println (" Datoteka vec postoji .") ; **}** 15 } catch (IOException e) { System . out . println (" Doslo je do greske .") ; e.printStackTrace();  $}$ }  $}$ Primjer rada s datoteka[ma](#page-4-0) Arter Albert Reservado

#### Rad s datotekama

```
1 import java . io . FileWriter ; // Koristimo klasu FileWriter
     iz paketa java .io
2 import java . io . IOException ;
3
4 public class PisiUdatoteku {
5 public static void main ( String [] args ) {
6 try {
7 FileWriter pisac = new FileWriter ("
     putanjaDelimiterImedatoteke .txt") ;
8 pisac . write (" Neki podaci !") ;// ne prebacuje u novi red ,
      treba dodati '\n' za to
9 pisac . write (" Drugi podatak \n") ; // nakon upisa " Drugi
     podatak " prelazak u novi red
10 pisac . close () ; // zatvaramo pisac
11 System . out . println (" Pisanje uspjesno .") ;
12 } catch (IOException e) {
13 e . printStackTrace () ;// ispis opisa greske
14 } }
15 }
```
Pisanje u datoteku

## Rad s datotekama

```
1 import java . io . File ;
2 import java . io . FileNotFoundException ;
3 import java . util . Scanner ;
4
5 public class CitajDatoteku {
6 public static void main ( String [] args ) {
7 try {
8 File datoteka = new File (" putanjaDelimiterImeDatoteke .txt") ;
9 Scanner ucitavac = new Scanner (datoteka);
10 while ( ucitavac . hasNextLine () ) {
11 String linija = ucitavac . nextLine () ;
12 System.out.println(linija);
13 }
14 ucitavac . close () ;// zatvaramo ucitavac
15 } catch (FileNotFoundException e) {
16 System.out.println ("Greska.");
17 e.printStackTrace();
18 } } }
                         Čitanje datoteke
```
### Brisanje datoteka

```
1 import java.io. File;
2
3 public class BrisiDatoteku {
4 public static void main (String [] args) {
5 File datoteka = new File (" putanjaDelimiterImedatoteke .txt") ;
6 if ( datoteka . delete () ) {
7 System . out . println (" Izbrisana datoteka : " + datoteka . getName
     () ) :
8 } else {
9 System . out . println (" Nije uspjelo .") ;
10 } } }
```
#### Brisanje datoteke

Delimiter - znak za odvajanje elemenata putanje je '\\' kod operacijskog sustava Windows (zapravo se radi o posebnom znaku '\' koji se dobiva kao '\\') i '/' kod operacijskih sustava Linux. Cijela putanje je oblika: Drive:\\mapa<sub>1</sub>\\mapa<sub>2</sub>\\...\\mapa<sub>n</sub>\\imeDatoteke.txt (Windows),  $\frac{1}{\text{mapa}_1/\text{mapa}_2/\dots/\text{mapa}_n/\text{timeD}$ atoteke.txt (Linux). K ロ ▶ K 個 ▶ K ミ ▶ K ミ ▶ │ 글 │ K 9 Q Q

# <span id="page-9-0"></span>Polja

Polja su posebni dinamički kreirani objekti u Javi koji nasljeđuju klasu Object. Njihova uloga je spremanje niza elemenata osnovnog ili referenciranog tipa. Višedimenzionalna polja imaju rekurzivnu definiciju (kao i u  $C/C$  + +-u, vidi predavanja). Niz znakova nije identičan String-u (String je nepromijenjivi objekt (eng. immutable), svaka izmjena uzrokuje stvaranje nove instance, dok se elementi polja mogu mijenjati). Niti polje znakova niti String ne sadrže '\0' (null ili terminalni znak). Deklaracija polja ne stvara objekt, već samo varijablu (referencu).

```
1 int [] jdpoljeIntova ; // jednodimenzionalno polje intova
2 int jdpoljeIntova1 []; // jednodimenzionalno polje intova
3 short [][] ddpoljeShortova ;// polje , polja shortova
4 short s, dds [][]; // varijabla i polje polja short-ova
5 Object [] o1, o2; // dva polja objekata
6 Collection <? >[] poljeSpremnika ; // polje spremnika
     nepoznatog tipa (s gornjom ogradom Object )
                           Deklaracija polja
                                            K ロ ▶ K 個 ▶ K ミ ▶ K ミ ▶ │ 글 │ K 9 Q Q
```
## Polja

```
1 Exception iznimke [] = new Exception [3];
2 Object ddpoljeObjekata[] [] = new Exception [2] [3];
3 \text{ int } [] jdpoljeIntova = { 1, 1, 2, 6, 24, 120, 720, 5040 };
4 char jdpoljeZnakova [] = {^{\{1\}}}^n, {^{\{1\}}}^0, {^{\{1\}}}^1, {^{\{1\}}}^1, {^{\{1\}}}^2, {^{\{1\}}}^3, {^{\{1\}}}^3), 'S', 't', 'r', 'i', 'n', 'g' };
5 String [] jdpoljeStringova = { "polje", "Stringova"};
```
Deklaracija i inicijalizacija polja

Inicijalizacija polja stvara objekt i u njega potencijalno sprema zadane podatke. Ime tipa određenog objekta dobivamo pozivom naredbe getClass().getName() na instancu objekta.

```
1 \text{ int } [][] brojevi = { {1, 2, 3, 4}, {5, 6, 7} };
2 for (int i = 0; i < brojevi.length; ++i) {
\frac{3}{3} for (int j = 0; j \lt {brojevi[i]}.length; +j) {
4 System.out.print (brojevi [i][j]+"");
5 }
6 System . out . println () ;
7 }
```
Iteriranje po elementima [pol](#page-9-0)j[a](#page-11-0)

## <span id="page-11-0"></span>Polja

Duljina polja length je konstantan element član instance polja.

```
1 int adva [] [] = \{\{1, 2, 3, 4\}, \{1, 2, 3\}\};2 for \int for \int i \int : adva \int {
3 for (int j:i)4 System.out.print(j+" ");
5 System . out . println () ;
6 }
7
8 System.out.println(adva[7][3]); // Exception in thread "main"
      java . lang . ArrayIndexOutOfBoundsException : Index 7 out
     of bounds for length 2
```
Iteriranje po elementima polja

Za razliku od  $C/C++$ -a, Java vrši provjeru pristupa elementima polja (odnosno dolazi do iznimke ukoliko se pristupa indeksima koji nisu sadržani u polju).

Ne mapirajući spremnici u Javi su klase iz paketa java.util koji nasljeđuju generičku klasu AbstractCollection<E>, a ta klasa nasljeđuje klasu Object. Klase spremnika implementiraju sučelje Collection<E>. Predstavljaju generičke, proširive spremnike koji mogu spremati elemente samo referenciranih tipova podataka.

Paket java.util sadrži sljedeće spremnike:

- ArrayList<E> - proširiva implementacija liste koja koristi polje za spremanje elemenata.

- Vector<E> - proširivo polje objekata. Objektima se može pristupati koristeći int indeks.

- Stack<E> - reprezentacija stoga objekata. Proširuje klasu Vector<E>.

- PriorityQueue<E> - baziran na hrpi, elementi su uređeni koristeći prirodni poredak ili koristeći posebno konstruirani komparator.

- ArrayDeque<E> - proširiva implementacija polja koja sadrži razne funkcije dvostranog reda. Vjerojatno brža od klase Stack<E> (kada se koristi za reprezentaciju stoga) i brža od LinkedList (kada se koristi za reprezentaciju reda). KED KARD KED KED E VOOR Matej Mihelčić (PMF matematika) [Java](#page-0-0) 02. studenoga, 2022. 13 / 28

- EnumSet<E> - specijalna implementacija skupa za korištenje s tipom enum.

- LinkedList<E> - implementacija dvostruko povezane liste (može se koristiti i kao red).

Mapirajući spremnici Mapirajući spremnici implementiraju klasu AbstractMap<K,V> ili Dictionary<K,V> i implementiraju sučelje Map<K,V> ili interno koriste klasu koja to čini.

- Hashtable<K,V> - implementira hash tablicu koja mapira ključ na odgovarajuću vrijednost, nasljeđuje klasu Dictionary. Svaki objekt mora implementirati metodu hashCode i equals da bi se mogao koristiti.

- HashMap<K,V> - novija implementacija mapiranja ključa na vrijednost. Poboljšanje u odnosu na Hashtable. Dozvoljava i korištenje null.

- TreeMap<K,V> - implementacija mapiranja ključ-vrijednost bazirana na crveno-crnim stablima. Ključevi sortirani prema prirodnom uređaju elemenata ili posebno konstruiranom komparatoru.

- LinkedHashMap - implementacija mapiranja ključ-vrijednost koja dodatno koristi dvostruko povezanu listu za određivanje poretka iteriranja po ključevima (jednak poretku ubacivanja ključeva u mapu). - HashSet<E> - implementacija skupa koja interno koristi HashMap. Nema garancija na poredak elemenata.

- LinkedHashSet<E> - implementacija skupa koja koristi LinkedHashMap koji koristi dvostruko povezanu listu. Dvostruko povezana lista osigurava da se iteriranje po elementima odvija u poretku u kojem su ubačeni u skup (ponovno ubacivanje ne mijenja poredak).

- TreeSet<E> - implementacija uređenog skupa koji interno koristi TreeMap. Elementi su uređeni prema prirodnom uređaju ili koristeći posebno konstruirani komparator. KED KARD KED KED E VOOR Matej Mihelčić (PMF matematika) [Java](#page-0-0) 02. studenoga, 2022. 15 / 28

```
1 import java . util . ArrayList ;
2
3 ArrayList < Integer > lista0 = new ArrayList < >() ; // deklaracija
      i inicijalizacija , koristimo operator dijamant <> koji
     sam zakljuci tip liste ( desna strana iza new)
4 lista0 . add (0) ; lista0 . add (1) ; lista0 . add (2) ; // dodavanje
     elemenata na kraj liste ( pri svakom dodavanju se int
     konstante pakiraju u referencirani tip Integer )
5 lista0 . add (0 ,15) ; // dodaje element na odredeni indeks (0 u
     ovom slucaju) u listu
6 System . out . println ( lista0 ) ; // ArrayList ima nadjacanu
     funkciju toString (), ispis: [15, 0, 1, 2]\tau int b = lista0.get(2);//dohvacanje 3 elementa liste,
     otpakiravanje i spremanje u varijablu b
8 int indeks = lista0.indexOf(b); // vraca indeks prvog
     pojavljivanja b u listi
9 lista0 . set (2 ,3) ; // vrijednost elementa na indeksu 2
     promijeni u 3
```
#### Rad s klasom ArrayList.

```
1 lista0 . remove (1) ; // brise element na indeksu 1.
2 Integer c = 1ista0 \cdotget(2);
3 lista0 . remove ( c ) ; // brise prvo pojavljivanje objekta c
4 int velicina = lista0 . size () ; // sprema velicinu liste u
     varijablu velicina
5 List < Integer > podlista = lista0 . sublist (0 ,2) ; // vraca dio
     liste izmedu indeksa 0 (ukljucivo) i 2 (iskljucivo)
6 Object p1 [] = lista0 . toArray () ; // vraca polje objekata koje
     odgovara listi
7 Integer polje [] = \{1, 2, 3, 4, 5, 6, 7\};
8 List < Integer > lista = new ArrayList < Integer >() ;
9 Collections . addAll ( lista , polje ) ; // kopira elemente polja u
     listu (tipovi moraju odgovarati)
10 List < Integer > lista1 = Arrays . asList ( polje ) ; // vraca listu
     koja odgovara polju ( tipovi moraju odgovarati )
11 int polje2[] = \{0, 2, 4, 6, 8, 10\};12 ArrayList < Integer > lista2 = new ArrayList < >() ;
13 for (int i: polje2)
14 lista2.add(i);//radi unatoc potrebe za pakiranjem
                        t.
 Matej Mihelčić (PMF matematika) Java 02. studenoga, 2022. 17 / 28
```

```
1 public class Par extends Object {
2 int x, y; // extends Object ne treba pisati
3 // zelimo koristiti svoju klasu kao tip unutar liste
4 Par () { x = y = 0; }
5 Par (int xval, int yval) {x = xval; y = yval; }
6
7 @Override public String toString () {
8 return "("+x+", "+y+")";
9 } }
10 // ukoliko zelimo omoguciti usporedbu elemenata novog tipa ,
     trebamo napraviti komparator
11 public class KomparatorParova implements Comparator < Par >
      {
12 COverride public int compare (Par prvi, Par drugi) {
13 if(prvi.x>drugi.x)
14 return 1:
15 else if(prvi.x == drugi.x){
_{16} if( _{\text{prvi}} . _{\text{y}> \text{drugi}} . _{\text{y}})
17 return 1;
                      t.<br>Rad s klasom ArrayList.
```

```
1 else if(prvi.y == drugi.y)
2 return 0;
3 else return -1;
4 }
5 else return -1; } }
6 // sada mozemo napraviti
7 ArrayList < Par > lista3 = new ArrayList < Par >() ;
8 Par p1 = new Par(2,4); Par p2 = new Par(0,9); Par p3 = new
     Par (7, 2); Par p4 = new Par(7, 8); Par p5 = new Par(6, 4);
     Par p6 = new Par(7, 2);
9 lista3. add (p1); lista3. add (p2); lista3. add (p3); lista3. add (p4); lista3.add(p5); lista3.add(p6); lista3.add(p1);
     lista3.add(p1);10 lista3 . sort ( new KomparatorParova () ) ;
11 System.out.println (lista3); // [(0,9), (2,4), (2,4), (2,4),
     (6, 4), (7, 2), (7, 2), (7, 8)]
12 lista3. get (2). x = 3;
13 System . out . println ( lista3 ) ;// [(0 ,9) , (3 ,4) , (3 ,4) , (3 ,4) ,
     (6, 4), (7, 2), (7, 2), (7, 8)]
```
Rad s klasom ArrayList.

```
1 // Mozemo definirati i odredene akcije na paru , npr.
     kvadrirati par
2 public class AkcijaNaParu implements Consumer < Par > {
3 © Override public void accept (Par p) {
4 p . x = p . x * p . x;
5 p.y = p.y*p.y;
6 }
7 }
8 // sada mozemo napraviti
9 lista3 . forEach ( new AkcijaNaParu () ) ;
10 System . out . println ( lista3 ) ; // [(0 ,81) , (6561 ,65536) ,
     (6561, 65536), (6561, 65536), (36, 16), (49, 4), (49, 4),
     (49.64)]
11 System . out . println ( lista3 . indexOf (new Par (49 ,4) ) ) ;// vraca
     -1 , razlog poziva equals () metodu na razini klase Object
      (u principu gleda jednakost referenci ). -1 oznacava da
     tocno taj objekt nije u listi . Ukoliko zelimo
     provjeravati po vrijednosti , treba nadjacati metodu
     equals () u klasi Par.
```
Rad s klasom ArrayLis[t.](#page-18-0) **Browled ArrayList.** 

```
1 @Override public boolean equals (Object p) {
2 if (this == p)3 return true ;// ukoliko je to referenca na
     isti objekt , pronasli smo ga
4 if (!( p instanceof Par ) ) // ukoliko objekt nije
     klase Par , sigurno nije ono sto trazimo
5 1999 return false:
6 Par tmp = ( Par ) p ; // sada moramo ispitati
     vrijednost , da bi to mogli koristimo eksplicitnu
     konverziju da pretvorimo objekt p u objekt tipa Par (
     mozemo posto smo zakljucili da je objekt ispravnog tipa)
\begin{array}{rcl} 7 \end{array} if ((Integer.compare (x, \text{tmp.} x) = 0) && (Integer.
     compare (y, tmp.y) == 0) //radimo provjeru jednakosti
8 and 1997 return true;
9 return false;
10 }
11 // sada kada pozovemo
12 System . out . println ( lista3 . indexOf (new Par (49 ,4) ) ) ;//
     dobijemo 5 kao sto bi i zeljeli
                      t.<br>Rad s klasom ArrayList.
 Matej Mihelčić (PMF matematika) Java 02. studenoga, 2022. 21 / 28
```

```
1 HashMap < String , Integer > brojac = new HashMap < >() ;// mapa
     koja mapira objekte klase String u objekte klase Integer
2 BufferedReader citac = new BufferedReader ( new
     InputStreamReader ( System . in ) ) ;
3 int kraj=0, br=0;
4 String poc = "";
5
6 while (kraj != 1) {
7 poc = citac.readLine();
8 if( poc . trim () . equals (" kraj ") ) {// citamo rijeci
     dok se ne ucita " kraj "
9 \ker a j = 1;10 break;
\begin{array}{ccc} & & & \text{ } \\ \text{11} & & & \text{ } \end{array}
```
Rad s klasom HashMap.

```
1 if( brojac . containsKey ( poc ) ) {// provjeravamo postoji li u
     mapi kljuc jednak string objektu poc
2 br = brojac.get(poc); //ukoliko postoji,
     dohvati povezani Integer , spremi u varijablu tipa int (
     dogada se otpakiravanje )
3 br ++; // inkrementiraj , jos jedno
     pojavljivanje Stringa poc
4 brojac . put ( poc , br ) ;// povezi poc s novim
     brojem pojavljivanja
5 }
6 else brojac . put ( poc ,1) ; // prvo pojavljivanje ,
     povezi poc s brojem 1
7 }
8 System . out . println ( brojac ) ;// mapa ima nadjacanu
     metodu toString ()
9 citac . close () ;// zatvorimo citac
10 brojac . clear () ;// oslobodimo svu memoriju koju
     zauzima mapa brojac , nakon poziva je brojac prazna mapa
                     Rad s klasom HashMap.
                                       KED KARD KED KED E VOOR
```
Matej Mihelčić (PMF matematika) [Java](#page-0-0) 02. studenoga, 2022. 23 / 28

```
1 brojac.put ("nesto", 1);
2 System.out.println (brojac); //{nesto=1}3 brojac . compute (" nesto " ,( key , val ) - >( val +12) ) ; // mijenjamo
     vrijednost koju mapira kljuc " nesto "
4 System . out . println ( brojac ) ; //{ nesto =13}
5
6 // moze i ovako
7 public class MijenjajMapu implements BiFunction < String ,
     Integer , Integer > {
8 @Override public Integer apply ( String t , Integer u )
     {
9 return 0;
10 }
11 }
12
13 brojac . compute (" nesto ", new MijenjajMapu () ) ;
14 System . out . println ( brojac ) ;//{ nesto =0}
15 System . out . println ( brojac . containsValue (0) ) ;// provjerava
     sadrzi li mapa vrijednost 0
                       p.
 Matej Mihelčić (PMF matematika) Java 02. studenoga, 2022. 24 / 28
```

```
1 Set < Entry < String , Integer > > skupParova = brojac . entrySet () ;//
     vraca skup parova (kljuc , vrijednost )
2 int k = broiac.getOrDefault("b", 0); // dohvati vrijednostimapiranu na kljuc ili vrati " default " zadan kao drugi
     parametar
3 brojac . remove (" nesto ") ; // brise mapiranje sa zadanim kljucem
     , moze i (kljuc, vrijednost) parom iz mape. Vraca
     vrijednost koja je prije bila asocirana s kljucem ili
     null ukoliko kljuc ne postoji
4 System.out.println(brojac); //{}
5 System . out . println ( brojac . size () ) ; // vraca broj mapiranja u
     mapi
6 Collection < Integer > vls = brojac . values () ;// vraca Collection
      pogled na mapu koja sadrzi vrijednosti . Efektivno
     omogucava da se vrijednostima pristupa kao da su u listi
      ( mozemo iterirati koristeci iterator ili for(Tip c:
     kolekcija ))
```
Rad s klasom HashMap.

```
1 int vrijednost = brojac . merge (" nesto ", 100 , ( staraVrijednost
     , novaVrijednost ) -> staraVrijednost + novaVrijednost ) ;
     // ubacuje par (" nesto " , 100) u mapu ukoliko kljuc " nesto
     " ne postoji u mapi, inace izvrsava funkciju
     remappingFunction koja definira ponasanje . Vraca novu
     vrijednost povezanu s kljucem ili null .
\mathfrak{2}3 // iteriranje po mapi
4 Iterator < String > it = brojac . keySet () . iterator () ;// dohvatimo
      iterator skupa kljuceva u mapi
5 while ( it . hasNext () ) { // iteriramo po elementima
6 String kljuc = it . next () ; // dohvatimo sljedeci kljuc
7 Integer vrijednost = brojac.get (kljuc);
8 System.out.println("("+kljuc+", "+vrijednost+")");//
     mozemo koristiti iterator za iteriranje po svim
     spremnicima koji implementiraju sucelje Iterable ( gotovo
      svi java core spremnici )
9 }
10 }
```
Rad s klasom HashMa[p.](#page-24-0)<br>Rad s klasom HashMap.

#### Zadatak - zadaća

Proučite ostale spremnike i njihove funkcionalnosti.

#### Zadatak 1

U datotekama matrica1.txt i matrica2.txt su zapisane dvije matrice  $A$ dimenzija  $m \times n$  i B dimenzija  $n \times k$ . U datotekama nisu posebno navedene dimenzije matrica već su samo elementi zapisani po redcima (elementi u svakom retku su odvojeni običnim razmakom). Napišite program koji provjerava jesu li datoteke ispravno zapisane (sadrže li zaista matricu), učitava navedene matrice, sprema ih u dvodimenzionalna polja koja sadrže elemente osnovnog tipa double, izračunajte  $C = A \cdot B$  te spremite matricu C po redcima u datoteku rezultat.txt.

 $QQ$ 

イロト イ押 トイヨ トイヨ トーヨ

## <span id="page-27-0"></span>Zadatak

#### Zadatak 2

U tekstualnoj datoteci brojevi.txt su zapisane znamenke 0 − 9. Svaki redak sadrži niz znamenki nepoznate duljine, znamenke su odvojene razmakom. Nije poznato koliko redaka je zapisano u datoteku. Napišite program koji računa brojeve pojavljivanja znamenaka u svakom retku. Program treba u datoteku izlaz.txt u svaki redak zapisati parove brojeva (odvojene razmakom): (Zn, Count), gdje Zn predstavlja znamenku 0 − 9 a Count broj pojavljivanja znamenke u retku. U svakom retku izlazne datoteke mora biti zapisan broj pojavljivanja svih znamenaka (uključujući i one koje imaju broj pojavljivanja jednak 0).

#### Zadatak 3

Implementirajte Dijsktrin algoritam za traženje najkraćeg puta u težinskom grafu od zadanog čvora s do svih drugih čvorova u grafu. Graf reprezentirajte preko liste susjedstva.